## **S7-120PLC**

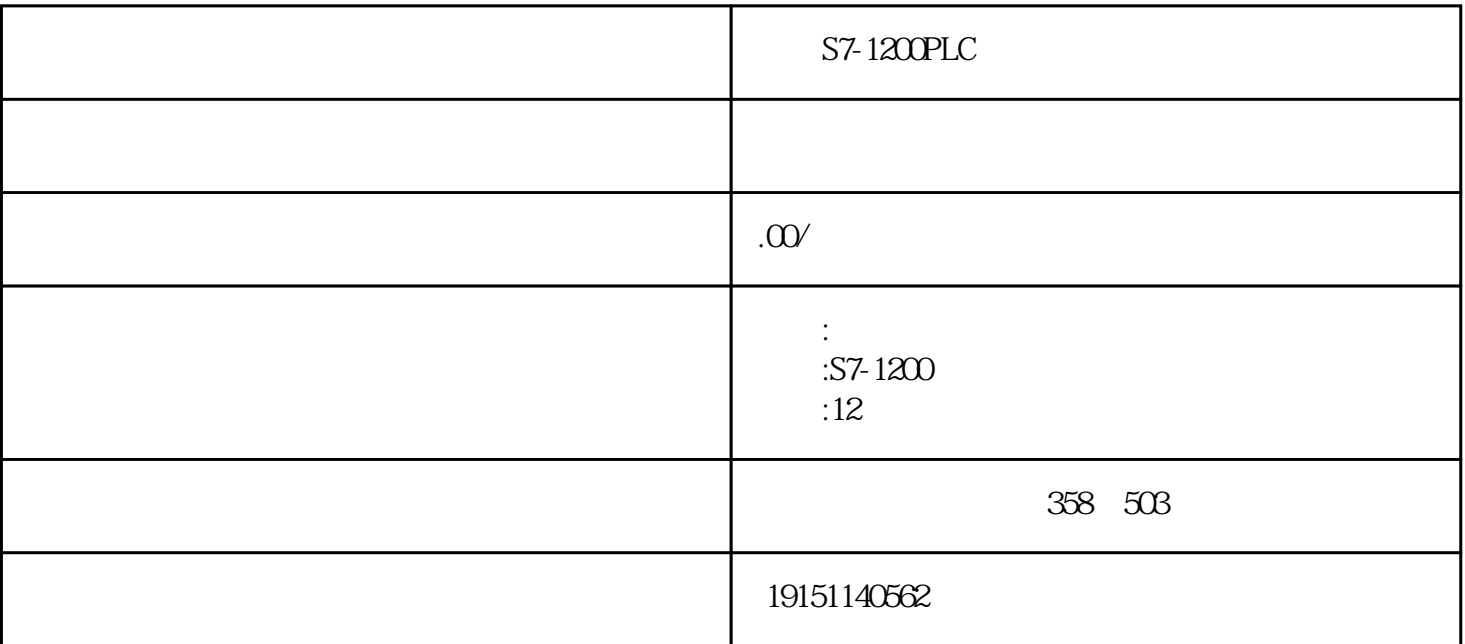

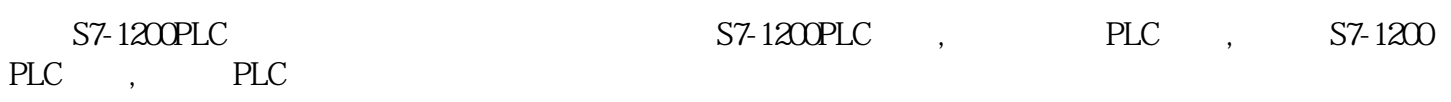

PLC

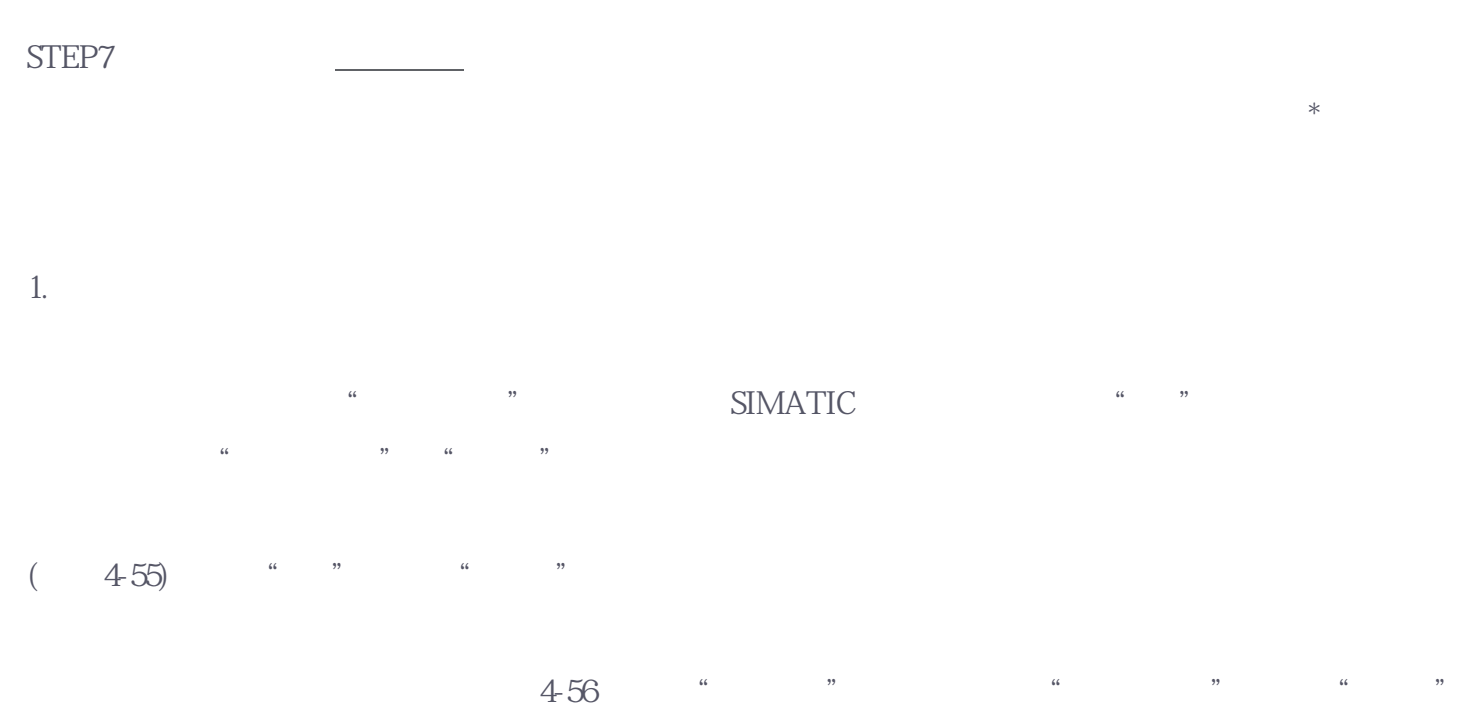

 $\frac{a}{256}$  ,  $\frac{b}{256}$  ,  $\frac{c}{256}$  ,  $\frac{c}{256}$  ,  $\frac{c}{256}$  ,  $\frac{c}{256}$  ,  $\frac{c}{256}$  ,  $\frac{c}{256}$  ,  $\frac{c}{256}$  ,  $\frac{c}{256}$  ,  $\frac{c}{256}$  ,  $\frac{c}{256}$  ,  $\frac{c}{256}$  ,  $\frac{c}{256}$  ,  $\frac{c}{256}$  ,  $\frac{c}{256}$  $\frac{a}{4}$  +  $\frac{b}{2}$  +  $\frac{c}{2}$  +  $\frac{d}{2}$  +  $\frac{d}{2}$  +  $\frac{d}{2}$  +  $\frac{d}{2}$  $2<sub>z</sub>$ 交叉参考表(见图4-56)给出了S7用户程序使用的地址的概况,显示I、Q、M、T、C、FB、FC、SFB、SFC  $\begin{array}{ccc}\n\text{PL/PQ} & \text{DB} & \ast\ast \\
\text{I} & \text{I} & \text{II} & \text{II} \\
\text{I} & \text{II} & \text{II} & \text{II} \\
\text{I} & \text{II} & \text{II} & \text{II}\n\end{array}\n\quad\n\begin{array}{ccc}\n\text{I} & \text{II} & \text{II} & \text{II} \\
\text{II} & \text{II} & \text{II} & \text{II} \\
\text{II} & \text{II} & \text{II}$ 块"列是变量所在的逻辑块,"位置"列给出了变量在逻辑块中的位置和指令,例如"NW 1  $/A$ " 1 "A"()

 $\frac{1}{2}$  , the contract of  $\frac{1}{2}$  ,  $\frac{1}{2}$  ,  $\frac{1}{2}$  ,  $\frac{1}{2}$  ,  $\frac{1}{2}$  ,  $\frac{1}{2}$  ,  $\frac{1}{2}$  ,  $\frac{1}{2}$  ,  $\frac{1}{2}$  ,  $\frac{1}{2}$  ,  $\frac{1}{2}$  ,  $\frac{1}{2}$  ,  $\frac{1}{2}$  ,  $\frac{1}{2}$  ,  $\frac{1}{2}$  ,  $\frac{1}{2}$  ,

 $3<sub>z</sub>$ 

 $57-1200$ PLC  $57-1200$ PLC,  $57-1200$ PLC,  $57-1200$ PLC, PLC

 $\frac{a}{4}$  +  $\frac{a}{2}$  +  $\frac{a}{2}$  +  $\frac{a$  $\alpha$  , and the contract of the contract of the  $\alpha$   $\alpha$   $\beta$   $\beta$ 

 $\ldots$  , and  $\ldots$  , and  $\ldots$  are  $\star$   $\ldots$  and  $\star$   $\star$   $\ldots$   $\star$   $\ldots$   $\ldots$   $\ldots$   $\ldots$   $\ldots$   $\ldots$   $\ldots$   $\ldots$   $\ldots$   $\ldots$   $\ldots$   $\ldots$   $\ldots$   $\ldots$   $\ldots$   $\ldots$   $\ldots$   $\ldots$   $\ldots$   $\ldots$   $\ldots$   $\ldots$   $\ldots$   $\ldots$   $\ldots$ 

 $IB10-IB20$   $IB24$   $***$   $*$   $*$ 

 $\overline{4}$ 

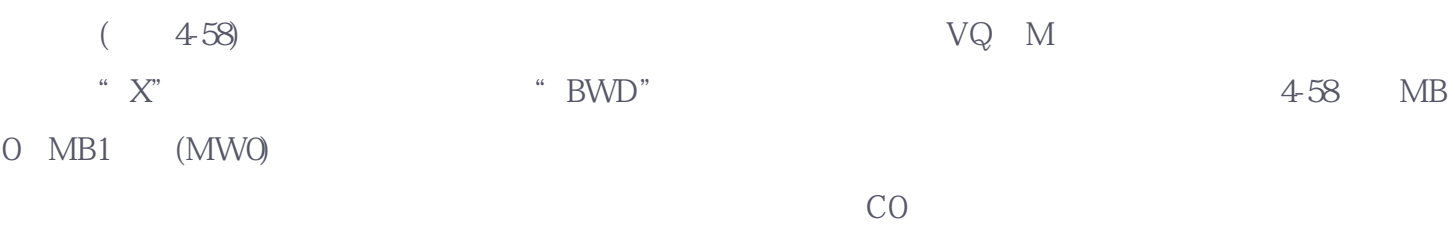

 $57-1200$ PLC  $57-1200$ PLC,  $57-1200$ PLC,  $57-1200$ PLC, PLC

5.程序结构

 $(4-59)$ 

"S7\_DP", SIMATIC ", ",  $\frac{a}{\sqrt{2\pi}}$  , we have  $\frac{a}{\sqrt{2\pi}}$  ,  $\frac{a}{\sqrt{2\pi}}$  ,  $\frac{a}{\sqrt{2\pi}}$  ,  $\frac{a}{\sqrt{2\pi}}$  ,  $\frac{a}{\sqrt{2\pi}}$  ,  $\frac{a}{\sqrt{2\pi}}$  ,  $\frac{a}{\sqrt{2\pi}}$  ,  $\frac{a}{\sqrt{2\pi}}$  ,  $\frac{a}{\sqrt{2\pi}}$  ,  $\frac{a}{\sqrt{2\pi}}$  ,  $\frac{a}{\sqrt{2\pi}}$  ,  $\frac{a}{\sqrt{$  $\frac{4}{\pi}$  , we can according the set of  $\frac{4}{59}$ 

 $\begin{pmatrix} a & b \end{pmatrix}$ ,  $\begin{pmatrix} c & d \end{pmatrix}$  ,  $\begin{pmatrix} d & d \end{pmatrix}$  ,  $\begin{pmatrix} d & d \end{pmatrix}$  ,  $\begin{pmatrix} d & d \end{pmatrix}$  ,  $\begin{pmatrix} d & d \end{pmatrix}$  ,  $\begin{pmatrix} d & d \end{pmatrix}$  ,  $\begin{pmatrix} d & d \end{pmatrix}$  ,  $\begin{pmatrix} d & d \end{pmatrix}$  ,  $\begin{pmatrix} d & d \end{pmatrix}$  ,  $\$ 

 $\begin{array}{ccc} \hbox{a} & \hbox{y} & \hbox{d} \\ \hbox{c} & \hbox{d} & \hbox{d} \\ \hbox{d} & \hbox{d} & \hbox{d} \\ \hbox{e} & \hbox{e} & \hbox{d} \end{array}$  $\bullet$  OB  $\ast$ 

 $SFB14$  " $NW 2 Sta 1"$  2 4-59 OB1 DB1 00B35

 $6.$ 

 $\frac{44}{\pi}$  and  $\frac{44}{\pi}$ 

 $\star\star$ 

 $\frac{1}{2}$  , and the contract of the contract of the contract of the contract of the contract of the contract of the contract of the contract of the contract of the contract of the contract of the contract of the contract